# **baixar o jogo do caça níquel**

- 1. baixar o jogo do caça níquel
- 2. baixar o jogo do caça níquel :william poker
- 3. baixar o jogo do caça níquel :slot com bonus gratis

# **baixar o jogo do caça níquel**

#### Resumo:

**baixar o jogo do caça níquel : Seu destino de apostas está em mka.arq.br! Inscreva-se agora para desbloquear recompensas incríveis e entretenimento sem fim!**  contente:

# **baixar o jogo do caça níquel**

O mundo das apostas esportivas está em baixar o jogo do caça níquel constante evolução e, com isso, é cada vez mais importante contar com acesso fácil e rápido aos principais bookmakers. Neste artigo, você descobrirá tudo sobre como baixar o aplicativo Blaze em baixar o jogo do caça níquel seu celular, seja Android ou iOS.

## **baixar o jogo do caça níquel**

O Blaze App é uma excelente opção para quem quer apostar de maneira fácil, rápida e segura. Confira algumas das principais vantagens em baixar o jogo do caça níquel usar este aplicativo:

- Disponibilidade: com o aplicativo, você terá as suas apostas e jogos sempre disponíveis no seu bolso.
- Segurança: o Blaze App é baixado diretamente do site oficial, garantindo a baixar o jogo do caça níquel segurança.
- Variedade: a plataforma oferece uma ampla variedade de esportes e eventos para apostas, com spreading e total altamente competitivos.
- Bônus: o Blaze App oferece regularmente bônus e promoções exclusivas para os seus usuários.

#### **Como baixar o Blaze App paso-a-pasto**

Seja no seu celular Android ou iOS, é muito fácil baixar e instalar o Blaze App. Siga os próximos passos:

#### **Para Android:**

- 1. Acesse o site oficial do Blaze através do navegador do seu celular.
- 2. Clique em baixar o jogo do caça níquel "Menu" e escolha "Download App".
- 3. Agora, é preciso configurar o seu dispositivo para permitir a instalação de aplicativos de origens desconhecidas: Entre nas configurações do seu celular Segurança Fontes Desconhecidas (ativar). Nem tudo o que é exóteno é perigoso.
- 4. Instale o aplicativo clicando nele no Gerenciador de Arquivos.

5. Após a instalação, será possível ativar novamente a opção "Fontes Desconhecidas". Mantenha-a desabilitada para maior segurança.

#### **Para iOS:**

- 1. Entre na "App Store" e procure o "Blaze App".
- 2. Clique no botão "Instalar" e espere a conclusão do processo.
- 3. Após a instalação, basta abrir o aplicativo e realizar o login ou cadastro.

## **Conclusão**

O Blaze App é a melhor alternativa para quem quer realizar apostas em baixar o jogo do caça níquel dispositivos móveis. Seguro, prático e intuitivo, ele estará disponível para o seu celular em baixar o jogo do caça níquel questão de minutos!

## **Perguntas frequentes**

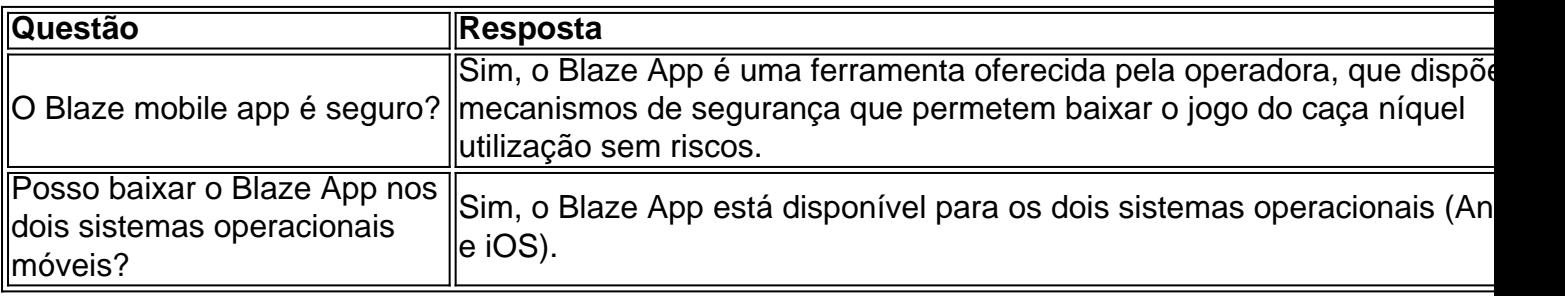

Author: mka.arq.br Subject: baixar o jogo do caça níquel Keywords: baixar o jogo do caça níquel Update: 2024/7/28 17:11:42